## **Tvheadend - Feature #6061**

## **Expose and pass information to commands in "MPEG-TS Spawn" from TvH**

2021-06-04 01:08 - Bogdan I.

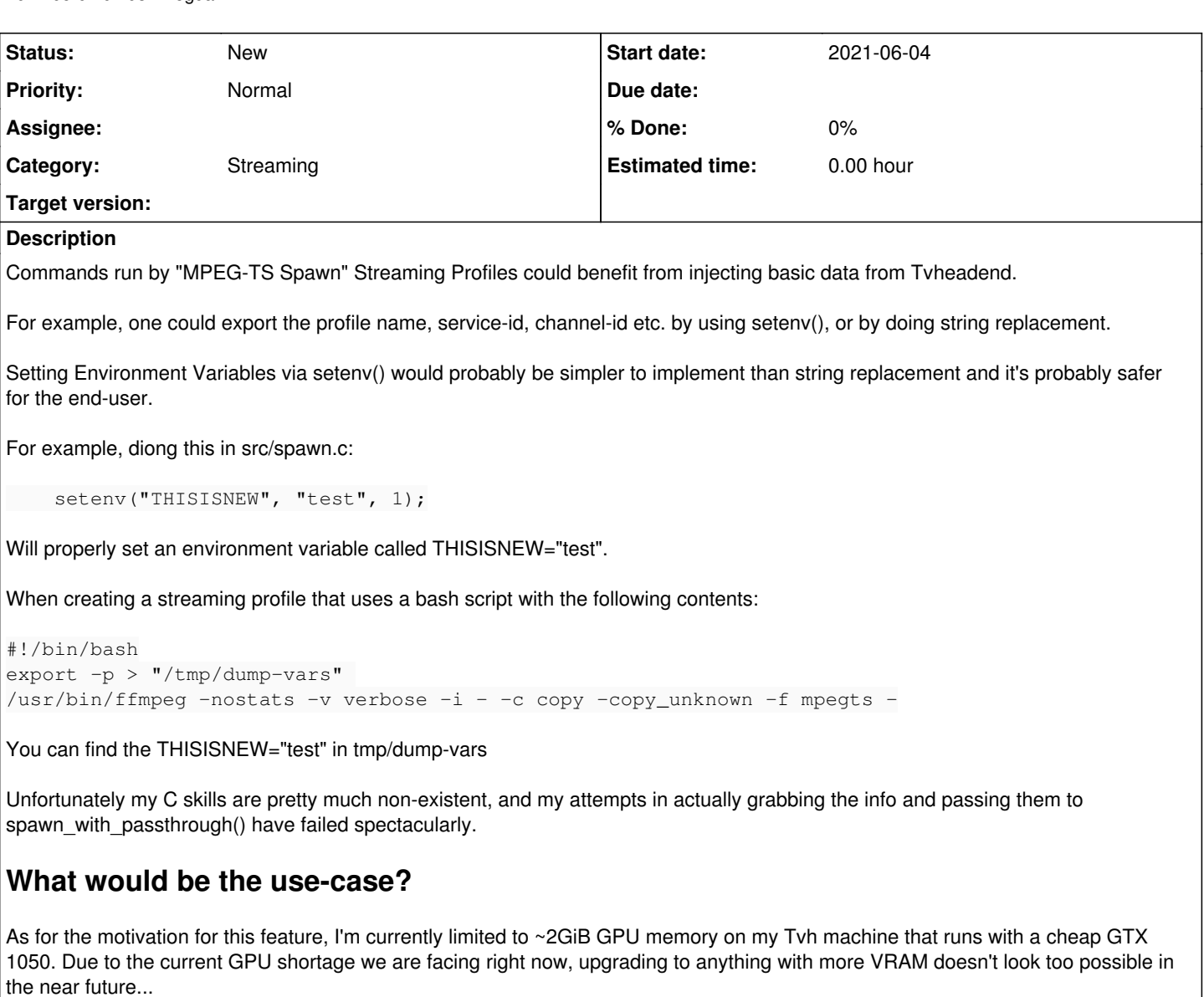

Loading up a full 1080p/i stream in GPU memory to transcode uses about 400-450MiB VRAM.

Unfortunately, if 2 users are currently watching the same channel/stream, even with the same Streaming Profile, the transcoding operation is done twice, thus using resources twice, needlessly.

In my quest to write a script to tackle this, which would write HLS and then re-read it if the Stream is already transcoding... I realized that I'm kind of limited by not having an actual way of know if a specific stream is already being transcoded.

Ideally I should be able to create a stream profile name-stream id.pid file from my script to check if there's a transcode going on for that specific stream with that specific profile

This could probably be useful for lots of people who are adventurous enough to implement their own transcoding scripts/tools.

## **History**

## **#1 - 2021-09-25 15:17 - Patrick Brauer**

+1 having some basic information about the incoming stream data would also help a lot to reduce latency if these allow us to skip analyzing the stream (again) on our own once passed to us. just by letting us know which service is subscribed we could lookup most of that using the API but we don't know anything about the stream except for whats described in the stream itself.